Fast high-resolution drawing of algebraic curves and surfaces

#### Nuwan Herath Mudiyanselage Thesis supervised by Guillaume Moroz and Marc Pouget

Université de Lorraine, CNRS, Inria, LORIA, Nancy, France

June 2, 2023

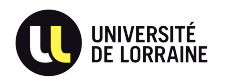

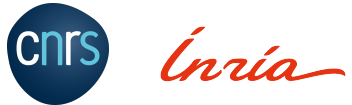

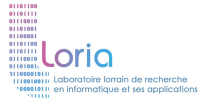

#### **Overview**

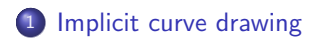

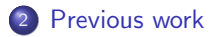

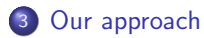

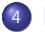

[Fast multipoint evaluation](#page-45-0)

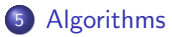

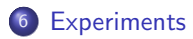

<span id="page-2-0"></span>[Implicit curve drawing](#page-2-0)

#### Scientific visualization

Some scientific visualization applications:

- **•** modeling
- **•** medical imaging
- **•** mechanism design

Goal: build an intuition and get an understanding of the data

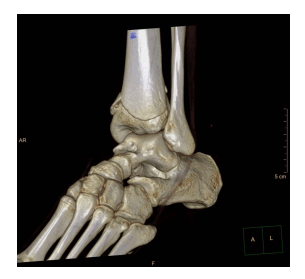

3D CT reconstruction of distal tibia fracture

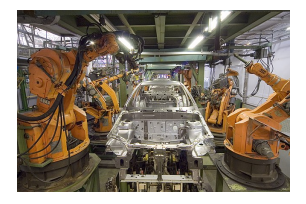

Industrial robots from KUKA by Mixabest (CC BY-SA 3.0)

## Implicit curve drawing problem

General problem

Discrete representation of an implicit curve on a fixed grid

- o Input:
	- $\blacktriangleright$  function  $F$
	- ▶ resolution N
	- ▶ visualization window

Implicit curve defined as the solution set

$$
\{(x,y)\in\mathbb{R}^2\mid F(x,y)=0\}
$$

Output: drawing (set of pixels) <sup>N</sup>

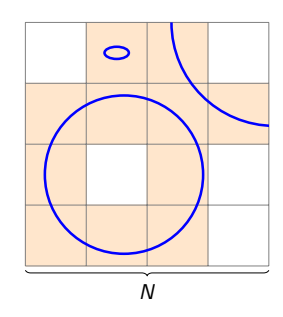

# Implicit curve drawing problem

Our focus

Discrete representation of an algebraic curve on a fixed grid

o Input:

- $\triangleright$  bivariate polynomial P of partial degree d
- ▶ resolution N
- $\triangleright$  window  $[-1, 1] \times [-1, 1]$

Algebraic curve defined as the solution set

$$
\{(x,y)\in\mathbb{R}^2\mid P(x,y)=0\}
$$

• **Output**: drawing (set of pixels)

Goal: fast high-resolution drawing of high degree algebraic curves

- $d \approx 100 \longrightarrow d^2 \approx 10,000$  monomials
- $\bullet$   $N \approx 1,000$

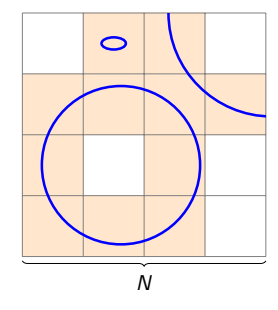

#### Correctness of the drawing

For numerical reasons, there may be some:

**• False negative pixels** 

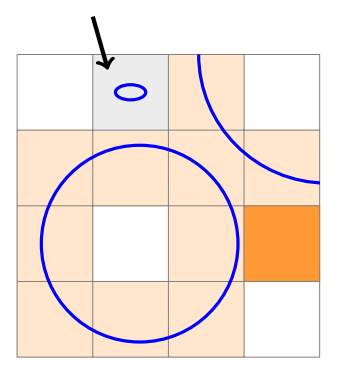

#### Correctness of the drawing

For numerical reasons, there may be some:

- **False negative pixels**
- **False positive pixels**

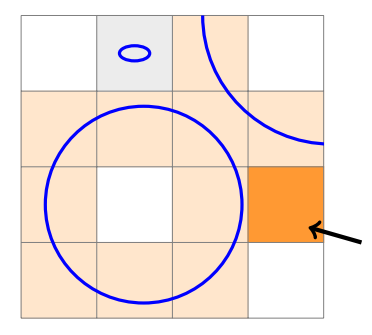

#### <span id="page-8-0"></span>[Previous work](#page-8-0)

The idea

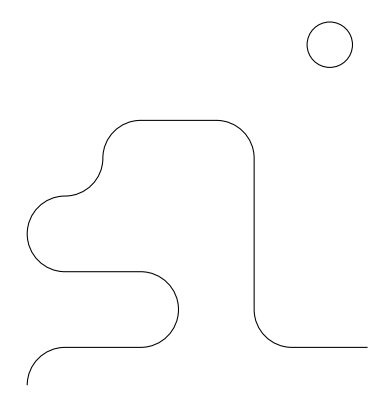

The idea

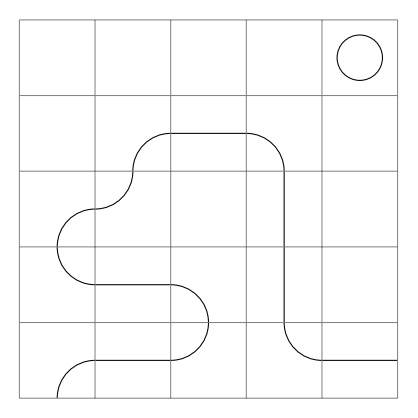

The idea

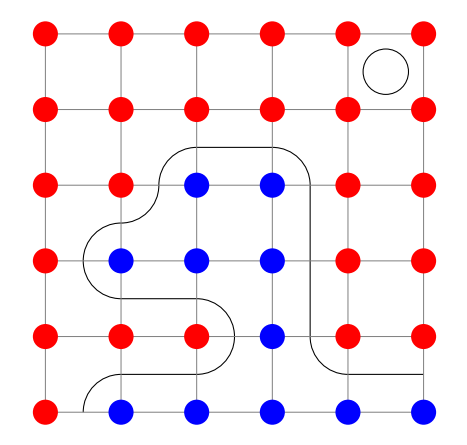

The idea

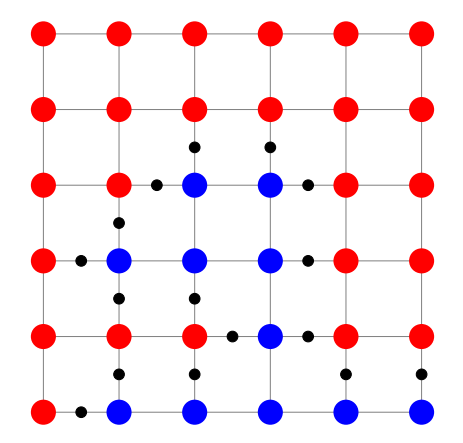

The idea

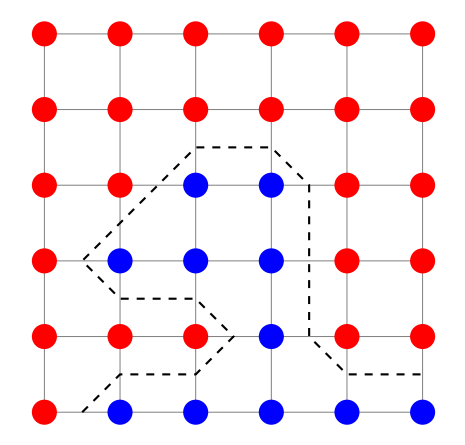

The idea

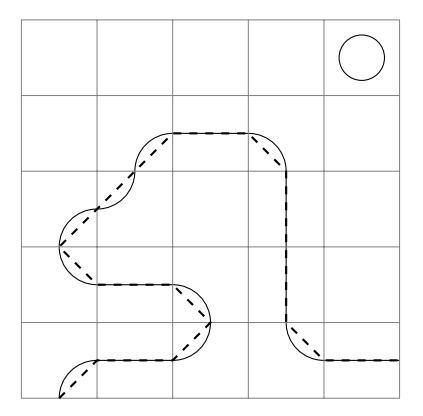

The idea

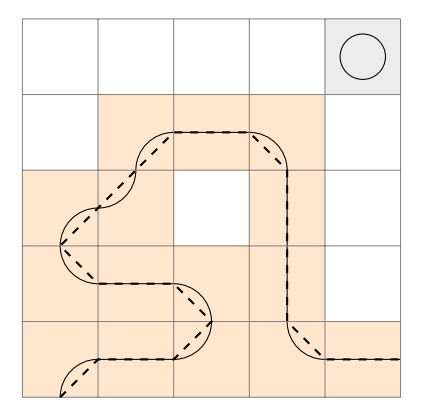

**Complexity** 

Complexity (number of elementary operations) Naive evaluation

 $\theta(d^2N^2)$ 

d partial degree N resolution of the grid

Arithmetic complexity of the marching squares

```
With partial evaluation of P(x, y), assuming d < N
```
 $\theta(dN^2)$ 

Slow for high resolutions... Can we have an algorithm in  $O(dN)$ ?

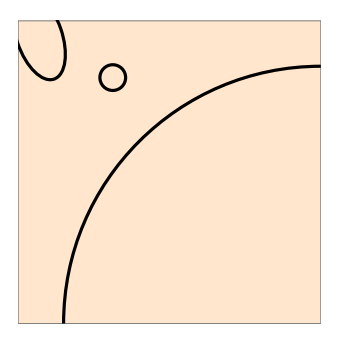

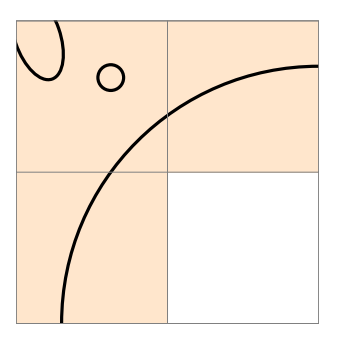

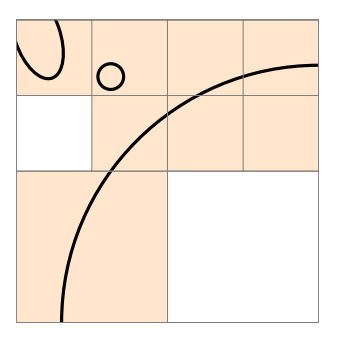

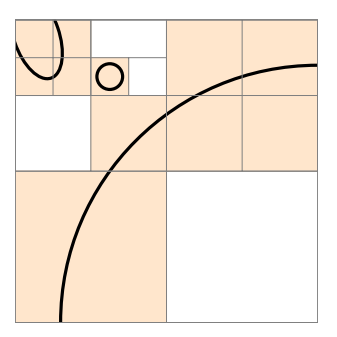

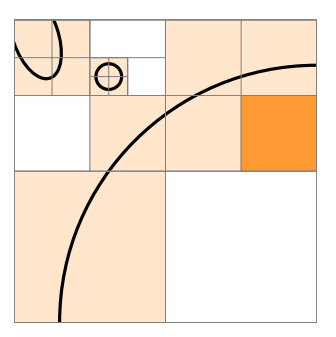

## Methods providing topological correctness

Adaptive 2D subdivision with interval arithmetic

- [Snyder, 1992]
- [Plantinga & Vegter, 2004]
- [Burr et al., 2008]
- [Lin & Yap, 2011]

 $\bullet$  ...

. . .

۰

Cylindrical algebraic decomposition (CAD)

- [Gonzalez-Vega & Necula, 2002]
- [Eigenwillig et al., 2007]
- [Alberti et al., 2008]
- [Cheng et al., 2009]
- [Kobel & Sagraloff, 2015]
- [Diatta et al., 2018]

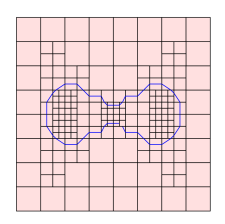

[Lin & Yap, 2011]

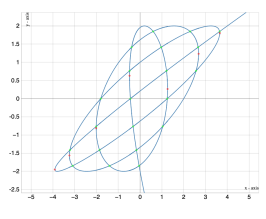

<https://isotop.gamble.loria.fr/>

## <span id="page-23-0"></span>[Our approach](#page-23-0)

# A prerequisite

Interval arithmetic

For 
$$
I = [\underline{l}, \overline{l}]
$$
 and  $J = [\underline{J}, \overline{J}]$ ,  
\n•  $I + J = [\underline{l} + \underline{J}, \overline{l} + \overline{J}]$   
\n•  $I - J = [\underline{l} - \overline{J}, \overline{l} - \underline{J}]$   
\n• ...

### A prerequisite

Interval arithmetic

For 
$$
I = [I, \overline{I}]
$$
 and  $J = [I, \overline{J}]$ ,  
\n•  $I + J = [I + \underline{J}, \overline{I} + \overline{J}]$   
\n•  $I - J = [I - \overline{J}, \overline{I} - \underline{J}]$   
\n• ...

Evaluation of the function  $f(X) = X^2 - X = (X - 1)X$  on the interval  $[0, 2]$ 

• 
$$
[0,2]^2 - [0,2] = [0,4] - [0,2] = [-2,4]
$$

$$
\bullet ([0,2]-1) \cdot [0,2] = [-1,1] \cdot [0,2] = [-2,2]
$$

Inclusion property

 $-1$ <sup>1</sup>

$$
P(X) = 2X^3 - X^2 - 1.5X + 0.75
$$

How to compute  $P(I)$  for  $I = [-1, 1]$ ?

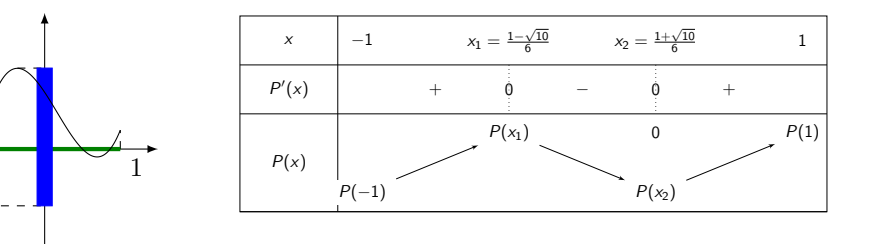

 $P(I) = [-0.75, 1.06 \ldots]$ 

Inclusion property

$$
P(X) = 2X^3 - X^2 - 1.5X + 0.75
$$

How to compute  $P(I)$  for  $I = [-1, 1]$ ?

$$
\Box P(I) = 2[-1,1]^3 - [-1,1]^2 - 1.5[-1,1] + 0.75
$$
  
= [-5.25,5.25]

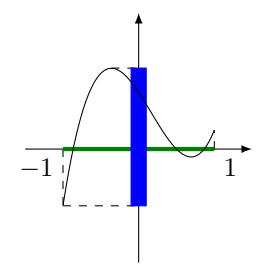

 $P(I) = [-0.75, 1.06 \ldots]$ 

Inclusion property

 $-1$ <sup>1</sup>

$$
P(X) = 2X^3 - X^2 - 1.5X + 0.75
$$

How to compute  $P(1)$  for  $I = [-1, 1]$ ?

$$
\Box P(I) = 2[-1, 1]^3 - [-1, 1]^2 - 1.5[-1, 1] + 0.75
$$
  
= [-5.25, 5.25]

With Horner's scheme:

 $\Box P(I) = ((2[-1, 1] - 1)[-1, 1] - 1.5)[-1, 1] + 0.75$  $=[-3.75, 5.25]$  $P(I) \subseteq \Box P(I)$ 

 $P(I) = [-0.75, 1.06 \ldots]$ 

Convergence property

#### Convergence at a point With  $x \in [a, b]$

$$
\lim_{[a,b]\longrightarrow [x,x]=\{x\}} \Box P([a,b]) = P(x)
$$

### Our approach: guaranteed intersection with the grid

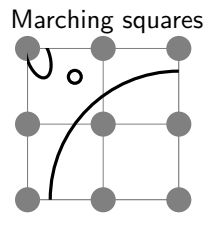

Marching squares Marching squares Adaptive subdivision

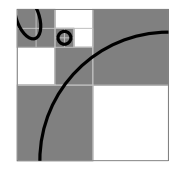

New approach: evaluation along fibers

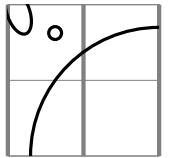

 $\Rightarrow$  Make it fast and provide some guarantees

## Two algorithms

#### Edge drawing

 $\bullet$  evaluation in X Chebyshev nodes multipoint evaluation with IDCT

**subdivision in Y** naive root finding method

#### Pixel drawing

- $\bullet$  evaluation in X Chebyshev nodes multipoint evaluation with IDCT Taylor approximation
- **subdivision in Y** naive root finding method

Guarantees False positive and false negative pixels Guarantees False positive pixels only

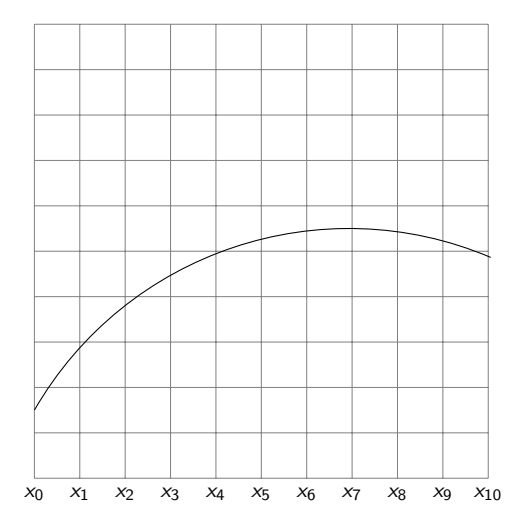

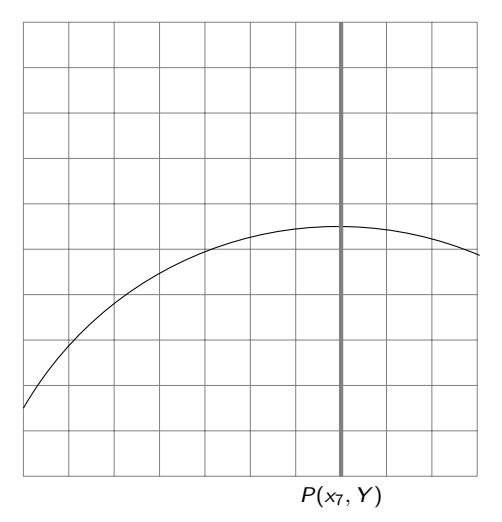

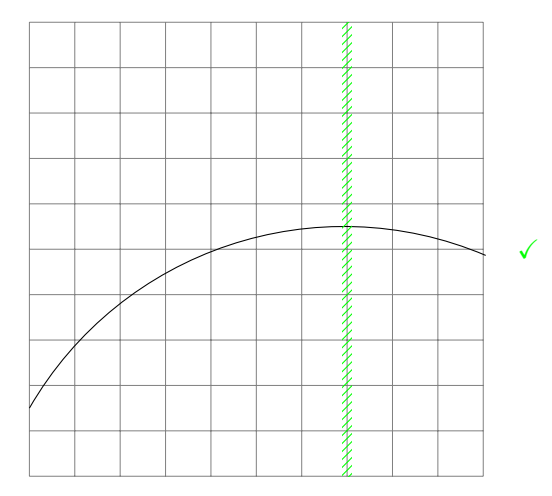

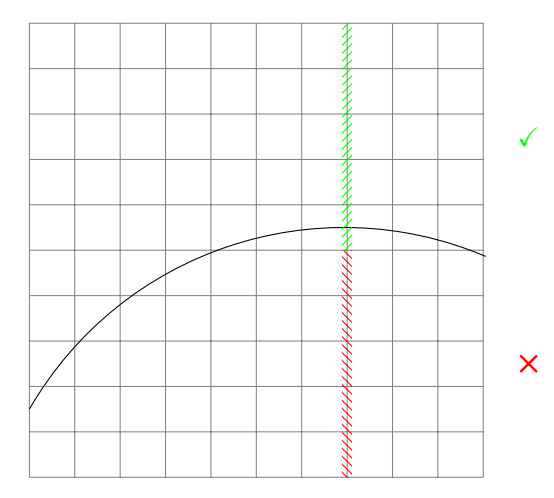
#### Subdivisions along a fiber  $P(x_k, Y) = \sum a_j Y^j$

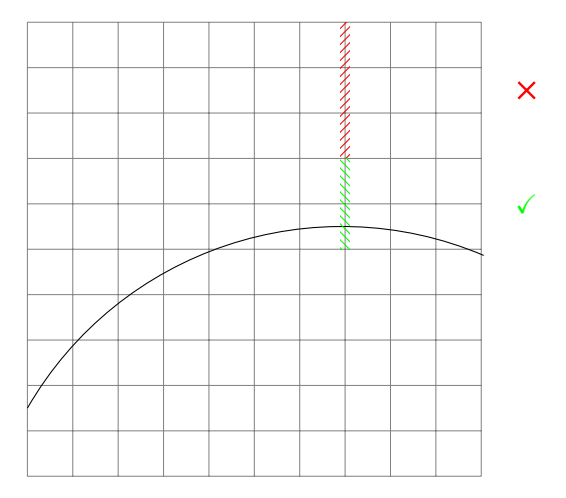

An example

$$
X^2+Y^2-1=0
$$

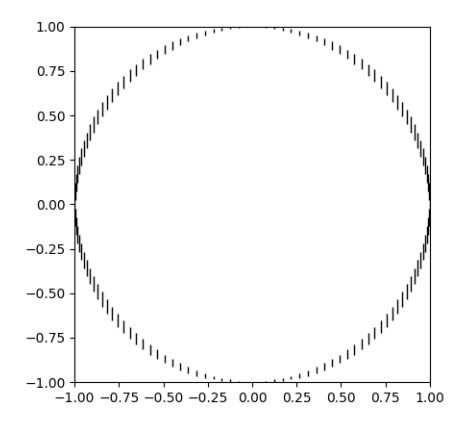

Resolution  $N = 64$ 

# Pixel lighting Edge drawing

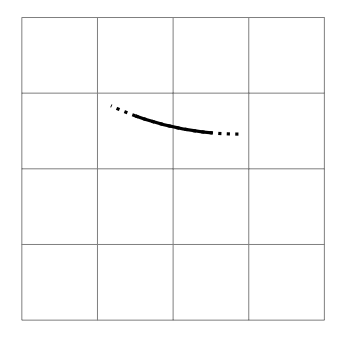

Pixel lighting Edge drawing

• Detect a crossing between two consecutive nodes of the grid

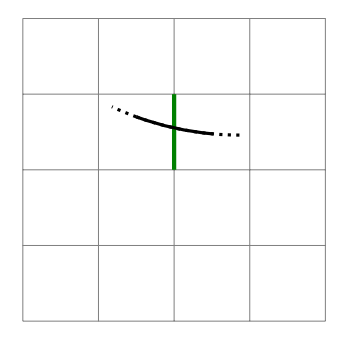

Pixel lighting Edge drawing

- Detect a crossing between two consecutive nodes of the grid
- Light the adjacent pixels

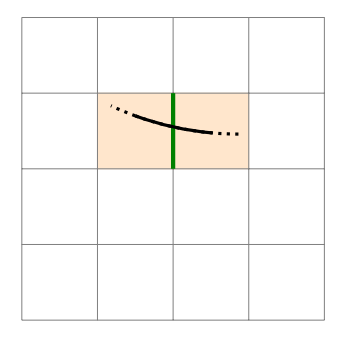

Pixel lighting Pixel drawing

- Detect a crossing in pixel of the grid
- Light that pixel

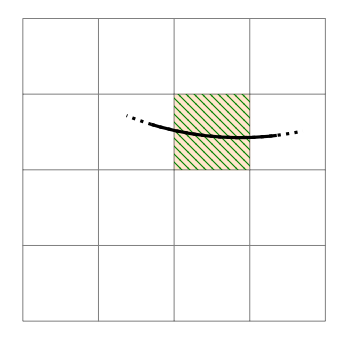

# False positive and false negative pixels Edge drawing

Some incorrect pixels:

• False negative when a connected component lies inside of a pixel

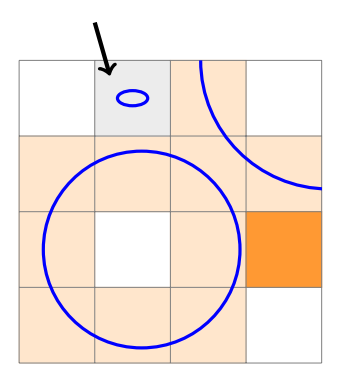

# False positive and false negative pixels Edge drawing

Some incorrect pixels:

- False negative when a connected component lies inside of a pixel
- False positive when the evaluation on an edge of a pixel is close to zero That occurs for a segment  $S$  when

 $0 \in \Box P(S) + [-E, E]$ 

Certification of segments that are not crossed:

$$
0 \notin \Box P(S) + [-E, E]
$$
  
\n
$$
\Downarrow
$$
  
\n
$$
0 \notin P(S)
$$

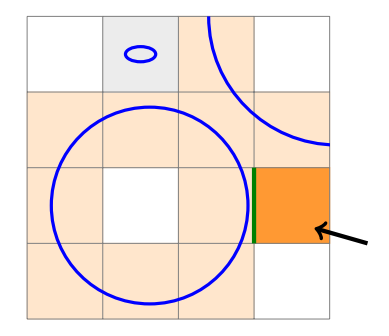

# False positive and false negative pixels Pixel drawing

Some incorrect pixels:

- False negative when a connected component lies inside of a pixel
- False positive when the evaluation on an edge of a pixel is close to zero That occurs for a segment  $S$  when

 $0 \in \Box P(S) + [-E, E]$ 

Certification of segments that are not crossed:

$$
0 \notin \Box P(S) + [-E, E]
$$
  
\n
$$
\Downarrow
$$
  
\n
$$
0 \notin P(S)
$$

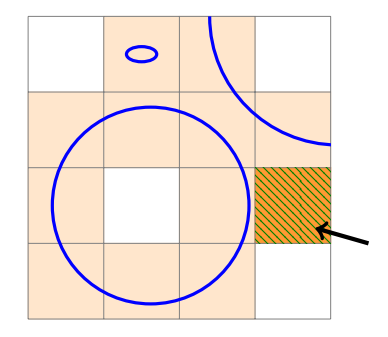

<span id="page-45-0"></span>[Fast multipoint evaluation](#page-45-0)

Chebyshev polynomials

Definition

The Chebyshev polynomials  $(T_k)$  verify  $\forall k \in \mathbb{N}, T_k(\cos \theta) = \cos(k\theta)$ 

The first three Chebyshev polynomials

$$
\cos(0 \cdot \theta) = 1
$$
  
\n
$$
\cos(1 \cdot \theta) = \cos(\theta)
$$
  
\n
$$
\cos(2 \cdot \theta) = 2 \cos(\theta)^{2} - 1
$$
  
\n
$$
T_{1} = X
$$
  
\n
$$
T_{2} = 2X^{2} - 1
$$

Chebyshev polynomials

#### Definition

The Chebyshev polynomials  $(T_k)$  verify  $\forall k \in \mathbb{N}, T_k(\cos \theta) = \cos(k\theta)$ 

#### Lemma

An arbitrary polynomial p of degree d can be written in terms of the Chebyshev polynomials:

$$
p(X) = \sum_{k=0}^d \alpha_k T_k(X)
$$

Chebyshev polynomials

#### Definition

The Chebyshev polynomials  $(T_k)$  verify  $\forall k \in \mathbb{N}, T_k(\cos \theta) = \cos(k\theta)$ 

#### Lemma

An arbitrary polynomial p of degree d can be written in terms of the Chebyshev polynomials:

$$
p(X) = \sum_{k=0}^d \alpha_k T_k(X)
$$

#### Lemma

For  $N \in \mathbb{N}$ , a polynomial p of degree d can be evaluated on the Chebyshev nodes  $(c_n)_{0 \le n \le N-1}$  using the IDCT:

$$
(\rho(c_n))_{0\leq n\leq N-1}=\frac{1}{2}(\alpha_0,\ldots,\alpha_0)+\text{IDCT}((\alpha_k)_{0\leq k\leq N-1})
$$

Chebyshev nodes

#### Definition

For  $N \in \mathbb{N}$ , the Chebyshev nodes are

$$
c_n = \cos\left(\frac{2n+1}{2N}\pi\right), \ \ n = 0, \ldots, N-1
$$

They are the roots of  $T_N$ 

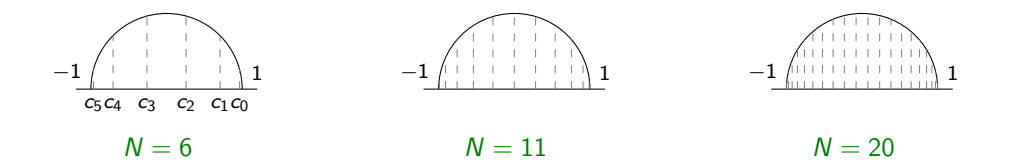

Inverse Discrete Cosine Transform (IDCT):  $\alpha_k \rightarrow x_n$ 

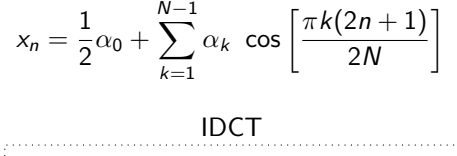

$$
\begin{pmatrix} \n\alpha_k & \text{transformation} \\
\alpha_k & \cdots & \cdots \\
\alpha_k & \cdots & \cdots & \cdots\n\end{pmatrix}
$$

 $\Rightarrow$  Fast thanks to the Fast Fourier Transform (FFT) algorithm in  $O(N \log_2 N)$ 

[Makhoul, 1980]

Inverse Discrete Cosine Transform (IDCT):  $\alpha_k \rightarrow x_n$ 

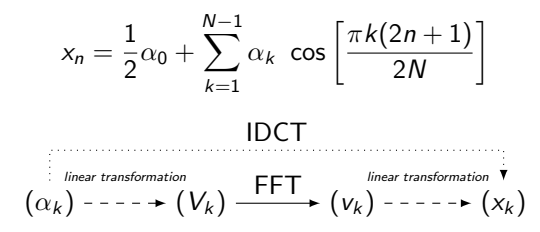

 $\Rightarrow$  Fast thanks to the Fast Fourier Transform (FFT) algorithm in  $O(N \log_2 N)$ [Makhoul, 1980]

$$
p(c_n) = \sum_{k=0}^{N-1} \alpha_k T_k \left( \cos \left( \frac{2n+1}{2N} \pi \right) \right)
$$

Inverse Discrete Cosine Transform (IDCT):  $\alpha_k \rightarrow x_n$ 

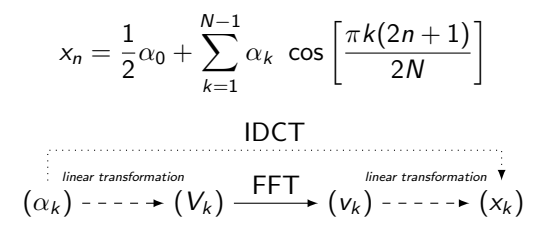

 $\Rightarrow$  Fast thanks to the Fast Fourier Transform (FFT) algorithm in  $O(N \log_2 N)$ [Makhoul, 1980]

$$
p(c_n) = \sum_{k=0}^{N-1} \alpha_k T_k \left( \cos \left( \frac{2n+1}{2N} \pi \right) \right) = \sum_{k=0}^{N-1} \alpha_k \cos \left[ \frac{\pi k (2n+1)}{2N} \right]
$$

Inverse Discrete Cosine Transform (IDCT):  $\alpha_k \rightarrow x_n$ 

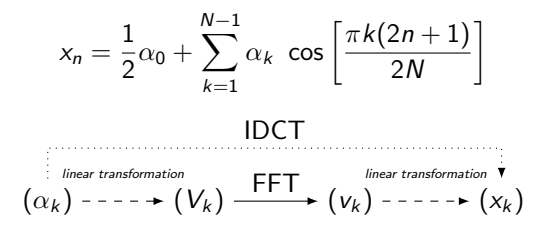

 $\Rightarrow$  Fast thanks to the Fast Fourier Transform (FFT) algorithm in  $O(N \log_2 N)$ [Makhoul, 1980]

$$
p(c_n) = \frac{1}{2}\alpha_0 + \frac{1}{2}\alpha_0 + \sum_{k=1}^{N-1} \alpha_k \cos\left[\frac{\pi k(2n+1)}{2N}\right]
$$

$$
(p(c_n))_{0 \le n \le N-1} = \frac{1}{2}(\alpha_0, \dots, \alpha_0) + \text{IDCT}((\alpha_k)_{0 \le k \le N-1})
$$

### Error of the IDCT

[Makhoul, 1980] and [Brisebarre et al., 2020, Theorem 3.4] yield

Theorem (H., Moroz, Pouget, 2022)

Assume radix-2, precision-p arithmetic, with rounding unit  $u = 2^{-p}$ . Let  $\hat{x}$  be the computed  $2^n$  point IDCT of  $\alpha \in \mathbb{C}^{2^n}$ , and let x he the exact value. Then computed  $2^n$ -point IDCT of  $\alpha \in \mathbb{C}^{2^n}$ , and let x be the exact value. Then

 $\|\widehat{x} - x\|_{\infty} = n \|\alpha\|_{\infty} O(u).$ 

Table: IDCT error bounds for  $p = 53$  (double precision)

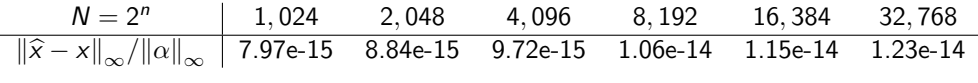

<span id="page-55-0"></span>[Algorithms](#page-55-0)

Illustration

$$
P(X, Y) = \sum \left(\sum a_{i,j} X^i\right) Y^j = \sum p_j(X) Y^j
$$

$$
p_j(X) = \sum a_{i,j} X^i = \sum \alpha_{i,j} T_i(X)
$$

$$
(p_j(c_n))_{0 \le n \le N-1} = \frac{1}{2}(\alpha_{0,j}, \dots, \alpha_{0,j}) + \text{IDCT}((\alpha_{k,j})_{0 \le k \le N-1})
$$

Illustration

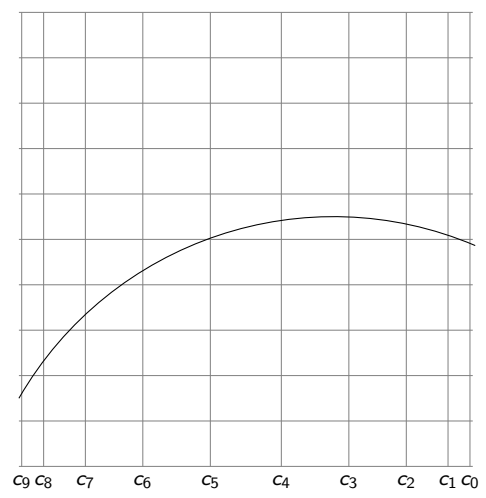

Illustration

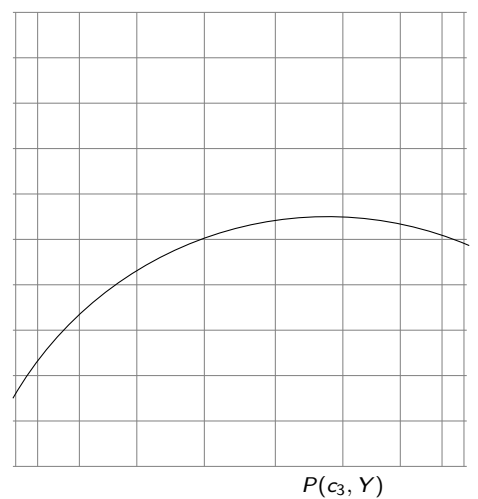

Illustration

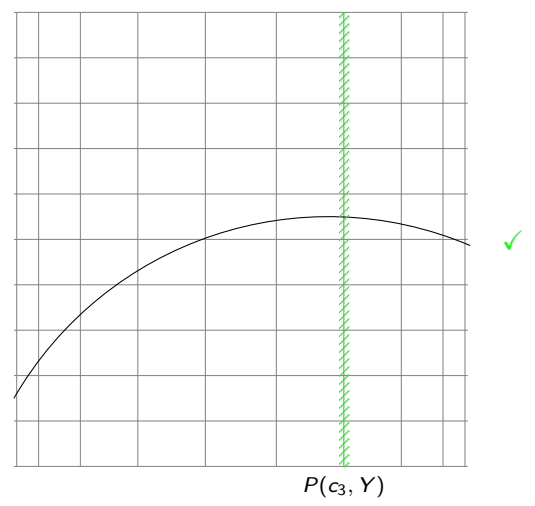

Illustration

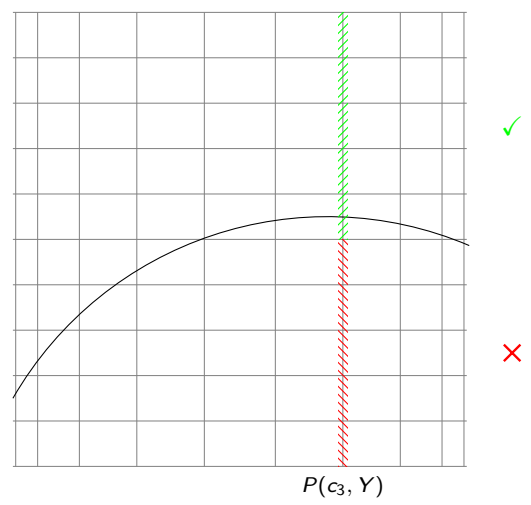

Illustration

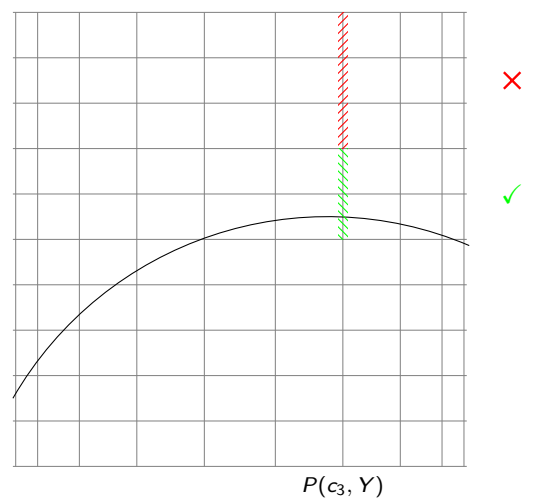

## An edge enclosing algorithm

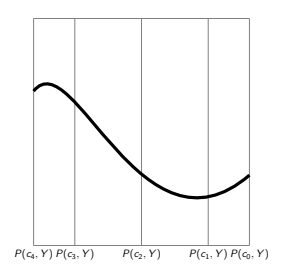

IDCT multipoint evaluation in X at  $c_0, c_1 ...$ 

subdivision in Y

IDCT multipoint evaluation of the partial polynomials of  $P(X,Y)=\sum p_j(X)Y^j$ 

### An edge enclosing algorithm

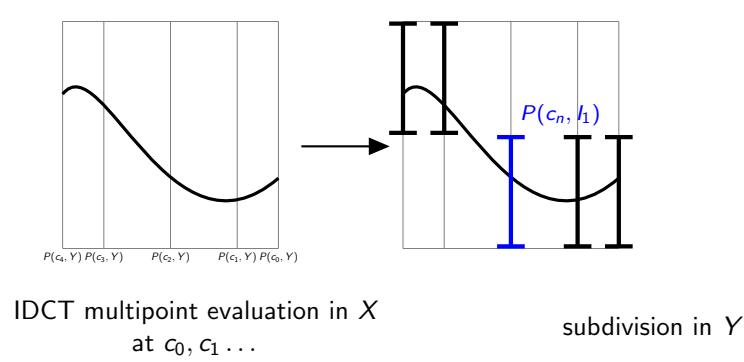

IDCT multipoint evaluation of the partial polynomials of  $P(X,Y)=\sum p_j(X)Y^j$ 

### An edge enclosing algorithm

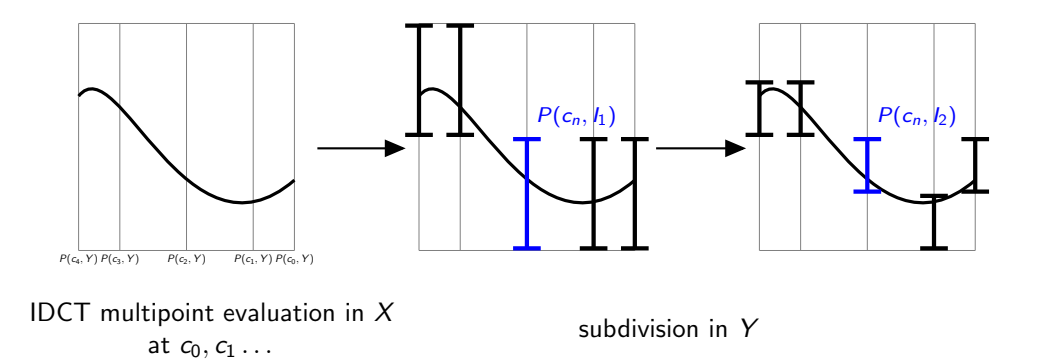

IDCT multipoint evaluation of the partial polynomials of  $P(X,Y)=\sum p_j(X)Y^j$ 

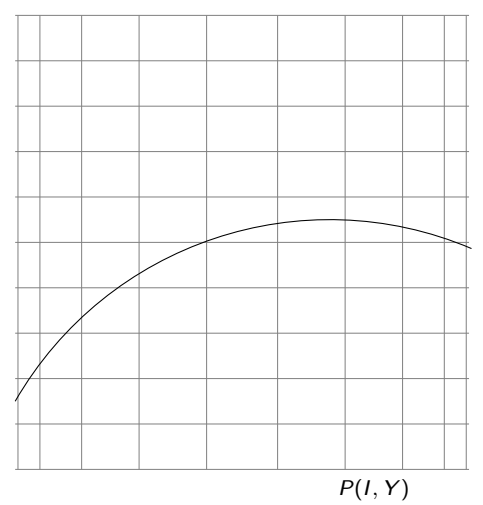

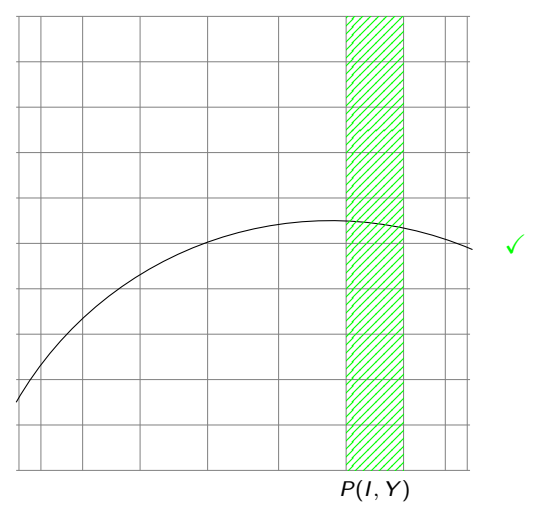

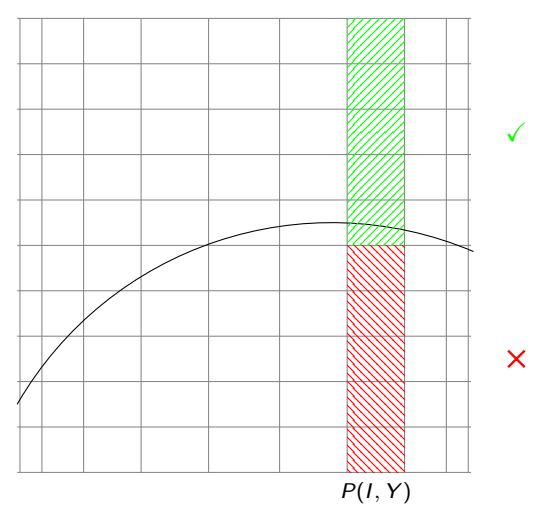

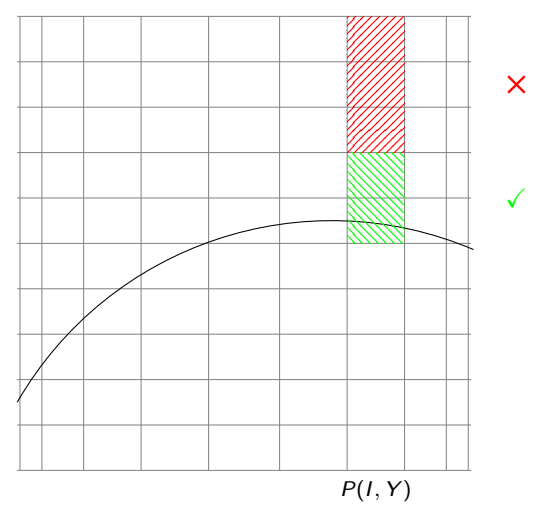

## A pixel enclosing algorithm

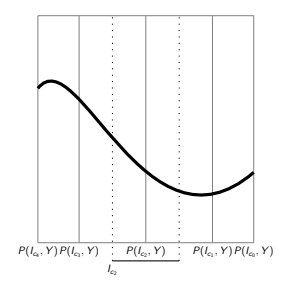

#### IDCT multipoint evaluation in X around  $c_0, c_1 \ldots$

#### subdivision in Y

### A pixel enclosing algorithm

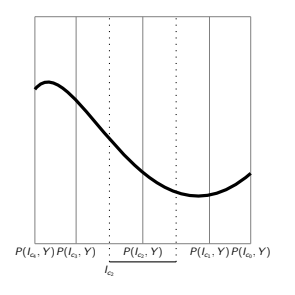

IDCT multipoint evaluation  $+$ Taylor approximation in  $X$ 

subdivision in Y

Taylor expansion of the partial polynomials of  $P(X,Y)=\sum p_j(X)Y^j$ 

$$
\left|p(c_n+r)-\left(p(c_n)+rp'(c_n)+\cdots+\frac{r^m}{m!}p^{(m)}(c_n)\right)\right|\leq \max_{l_{c_n}}\left|p^{(m+1)}\right|\frac{|r|^{(m+1)}}{(m+1)!}
$$

### A pixel enclosing algorithm

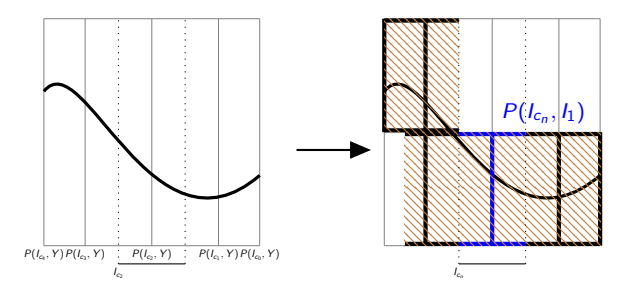

IDCT multipoint evaluation  $+$ Taylor approximation in  $X$ 

subdivision in Y

Taylor expansion of the partial polynomials of  $P(X,Y)=\sum p_j(X)Y^j$ 

$$
\left|p(c_n+r)-\left(p(c_n)+rp'(c_n)+\cdots+\frac{r^m}{m!}p^{(m)}(c_n)\right)\right|\leq \max_{l_{c_n}}\left|p^{(m+1)}\right|\frac{|r|^{(m+1)}}{(m+1)!}
$$
# A pixel enclosing algorithm

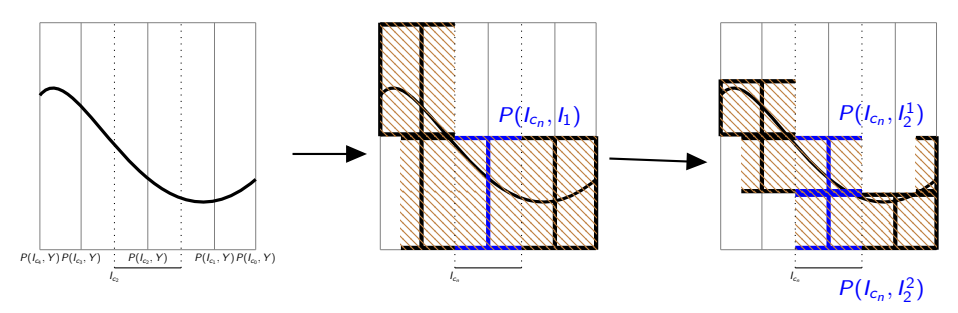

IDCT multipoint evaluation + Taylor approximation in  $X$ 

subdivision in Y

Taylor expansion of the partial polynomials of  $P(X,Y)=\sum p_j(X)Y^j$ 

$$
\left|p(c_n+r)-\left(p(c_n)+rp'(c_n)+\cdots+\frac{r^m}{m!}p^{(m)}(c_n)\right)\right|\leq \max_{l_{c_n}}\left|p^{(m+1)}\right|\frac{|r|^{(m+1)}}{(m+1)!}
$$

## **Complexities**

### Arithmetic complexities

multipoint evaluation and subdivision  $3 + dN \log_2(N) + dNT$ multipoint Taylor approximation and subdivision  $O(md^3 + mdN \log_2(N) + dNT)$ 

d partial degree N resolution  $T$  maximum number of nodes of the subdivision trees over all vertical fibers / stripes

With a constant number of branches in the window, we expect  $\mathcal{T} = O(\log_2(N))$ 

<span id="page-74-0"></span>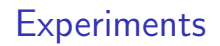

## Pixel classification

- **o** crossed: blue
- not crossed: wwhite
- undecided: yellow

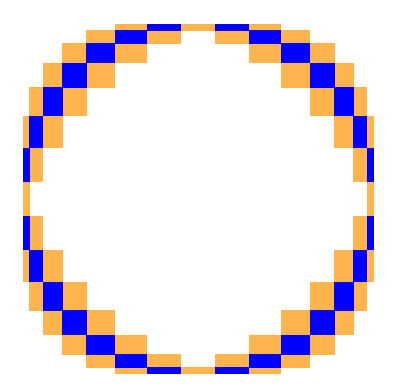

## Drawing for two families of polynomials

Experiments on smooth curves → random polynomials  $\xi_{i,j}$ : random coefficients in  $[-100, 100]$ 

Kac polynomial

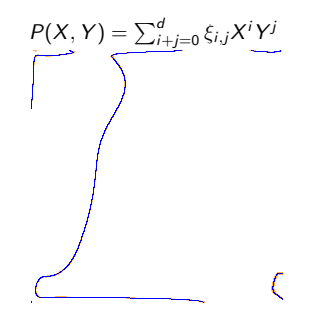

Kostlan-Shub-Smale (KSS) polynomial

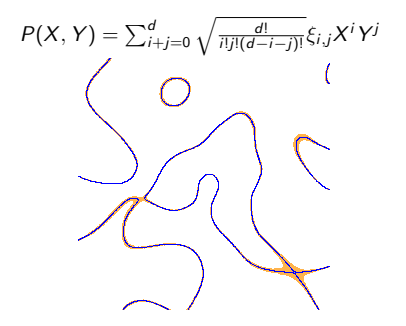

# Drawing for two families of polynomials

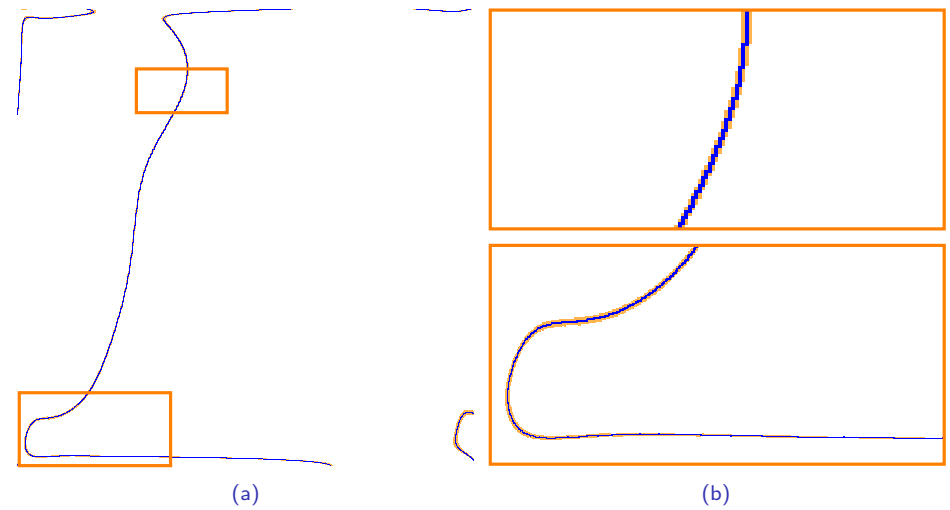

Figure: Kac polynomial of degree  $d = 110$  at a resolution  $N = 1,024$ ,  $\frac{b}{b+y} = 24\%$ 

Drawing for two families of polynomials

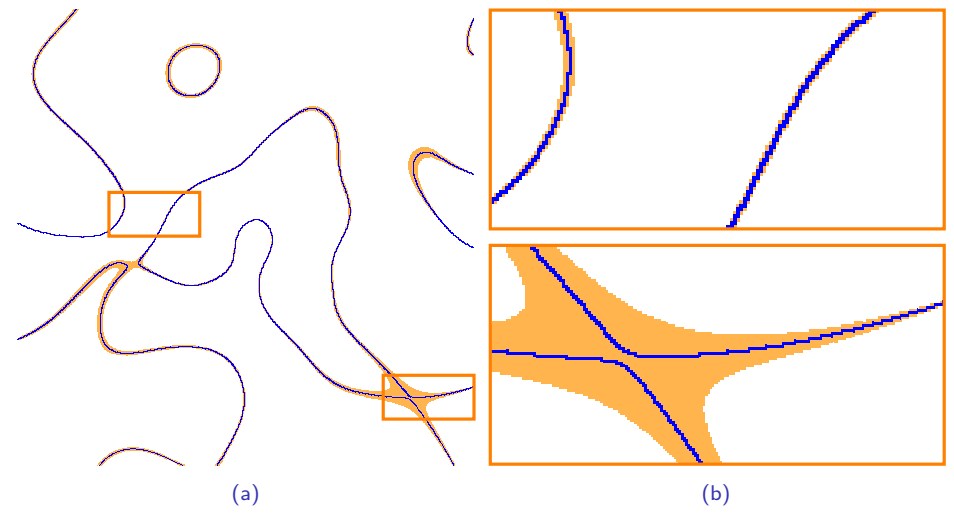

Figure: KSS polynomial of degree  $d = 40$  at a resolution  $N = 1,024$ ,  $\frac{b}{b+y} = 19\%$ 

## Comparison to state-of-the-art software

#### Our methods

- edge drawing  $\rightarrow$  curve enclosing edges false positive and false negative
- pixel drawing  $\rightarrow$  curve enclosing pixels false positive false positive

Some similar methods

- scikit /  $Number{Number}$   $\rightarrow$  marching squares false negative
- MATLAB  $\rightarrow$  could not find the method used false negative?
- ImplicitEquations  $\rightarrow$  2D adaptive subdivision false positive

A topologically correct method

 $\bullet$  Isotop  $\rightarrow$  cylindrical algebraic decomposition

### Timing Comparison for a polynomial

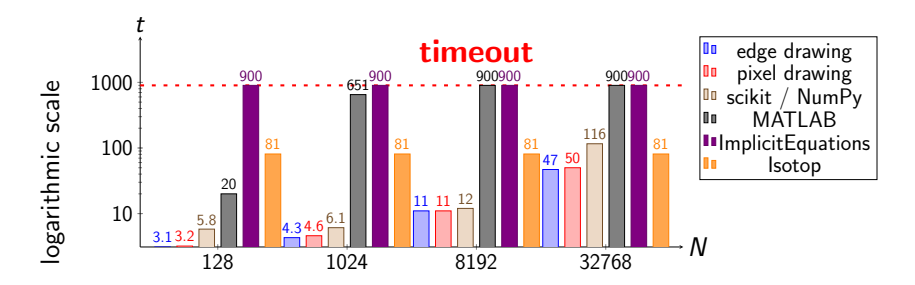

Computation times for a Kac polynomial of degree 40 (in seconds)

### **Timing** Comparison for a polynomial

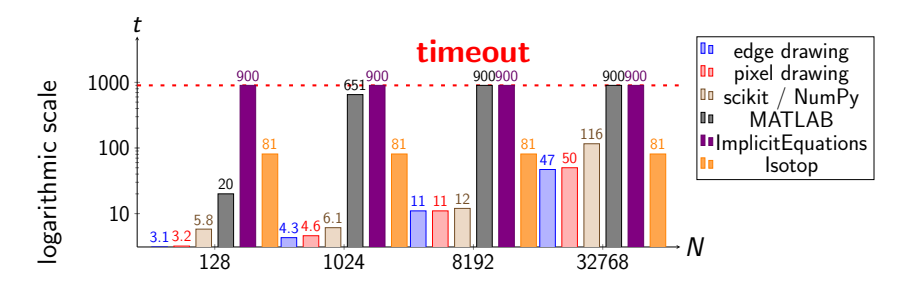

Computation times for a Kac polynomial of degree 40 (in seconds)

scikit:  $O(dN^2)$ 

Our methods: O(dNT) as expected  $T = O(\log_2(N))$ 

no guarantee slow when  $d$  and  $N$  are large

guarantees fast when  $d$  and  $N$  are large

## Output for a singular curve

Curve:  $dfold_{8,1}$  from Challenge 14 of Oliver Labs[13][37] ( $d = 18$ )

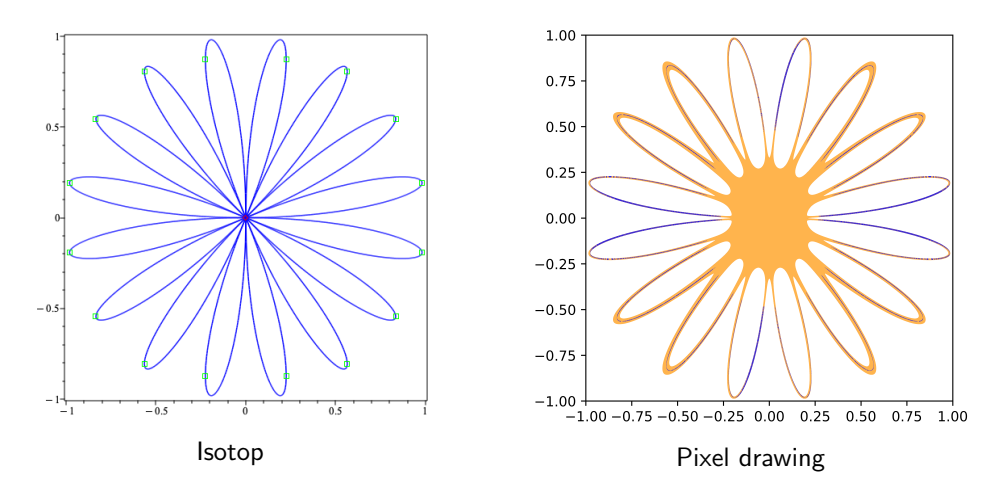

# Conclusion

### Contributions

- Two algorithms
	- $\blacktriangleright$  enclosure of the edges
	- $\blacktriangleright$  enclosure of the pixels
- Fast implicit curve and surface algorithms for high resolutions: faster than marching squares and marching cubes
- Better guarantees on the drawing than marching squares
- Ability to handle high degrees  $(d > 20)$  and high resolutions  $(N > 1000)$

Future work

- Can the thickness of the drawing be controlled?
- Could we have a faster subdivision with other root finding methods?
- Can the multipoint evaluation improve Plantinga and Vegter's algorithm?

### Timing A CAD approach: Isotop

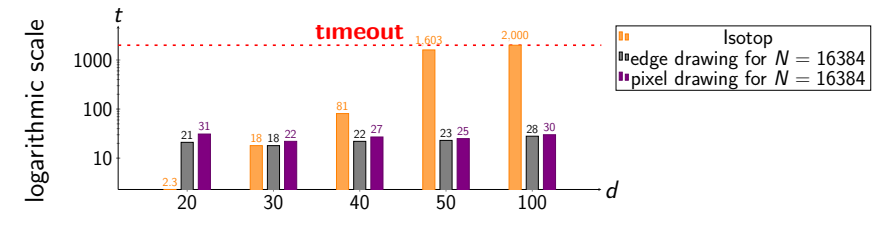

Figure: Computation times for a Kac polynomials (in seconds)